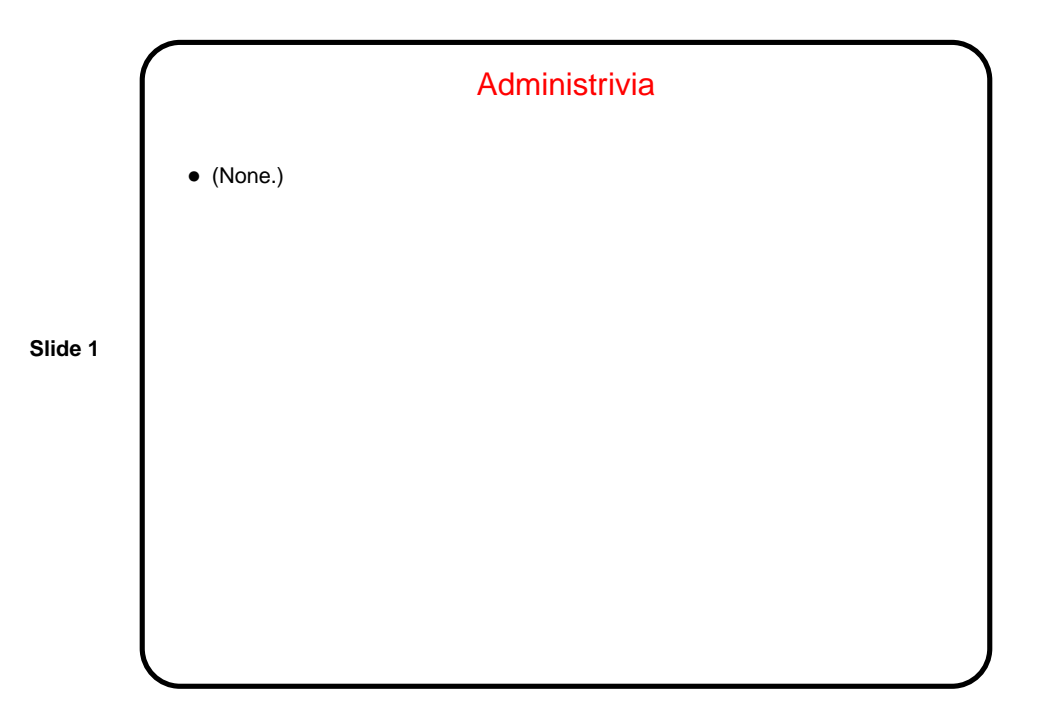

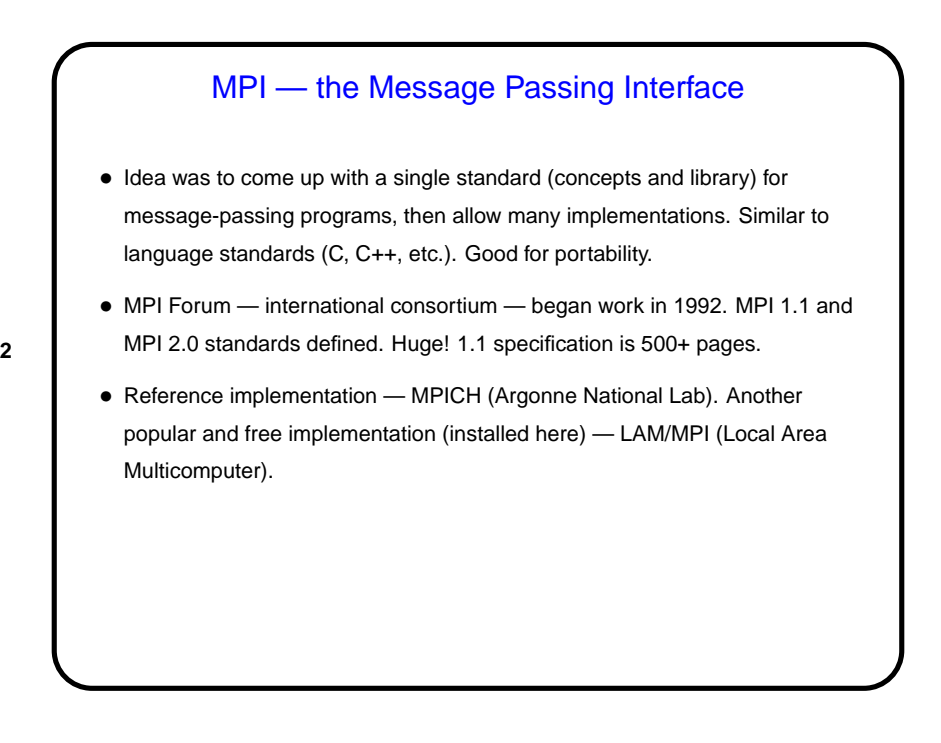

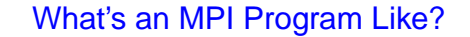

• "SPMD" (Single Program, Multiple Data) model — many processes, all running the same source code, but each with its own memory space and each with a different ID. Could take different paths through the code depending on ID.

**Slide 3**

- Source code in C/C++/Fortran, with calls to MPI library functions.
- How programs get started isn't specified by the standard! (for historical/political reasons — some early target platforms were very restrictive, would not have supported what academic-CS types wanted).
- (Compare and contrast all of the above with OpenMP.)

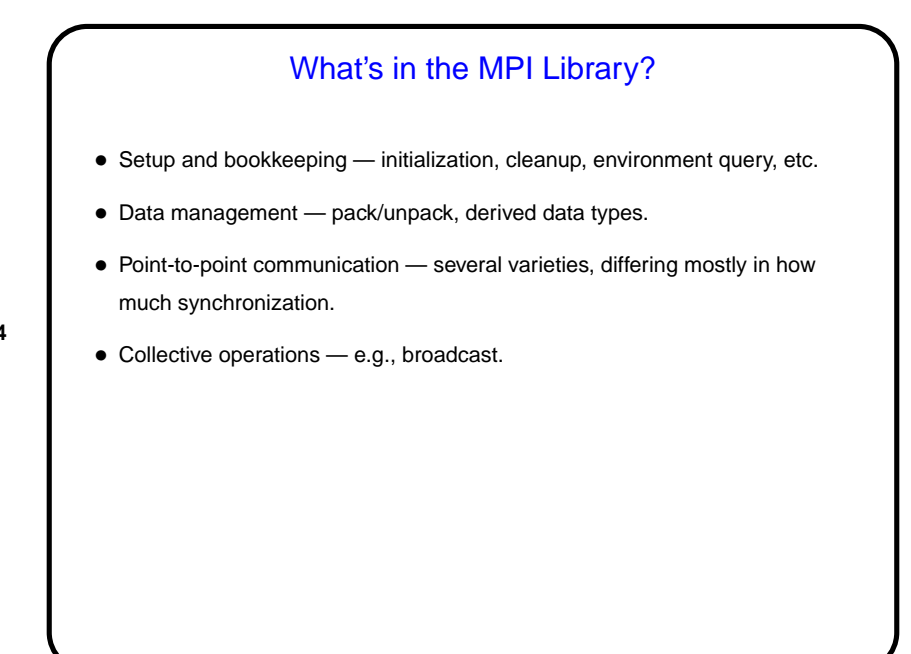

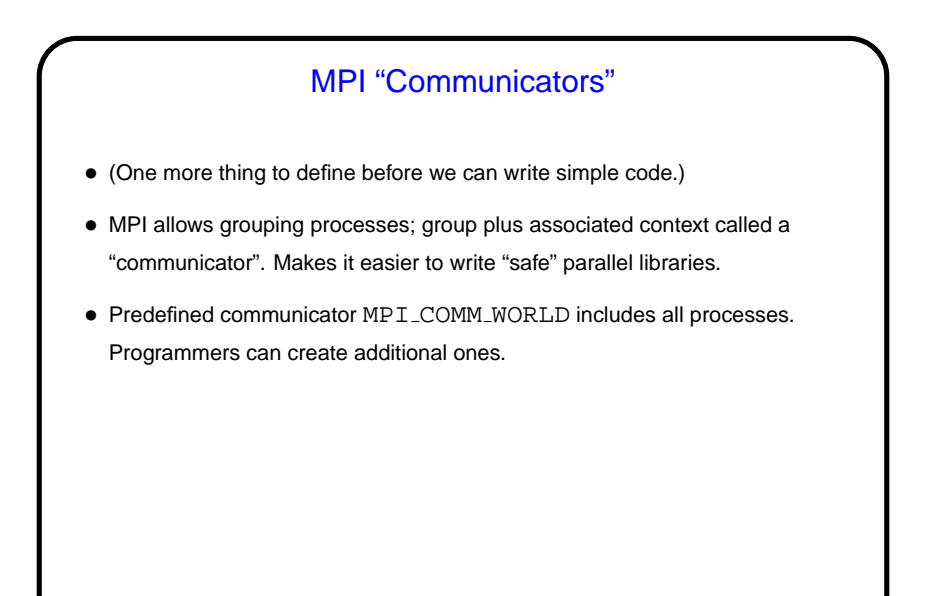

## Simple Examples / Compiling and Executing

- Look at sample program hello.c. (All sample programs from class should be on the Web, linked from course "sample programs" page, with short instructions on how to use MPI.)
- We'll use the LAM/MPI that comes with FC5. There should be man pages for all commands and functions.
- Compile with mpicc.
- Before running, must "boot" (lamboot command) start MPI background processes on all machines to be used.
- Execute with mpirun.
- Shut down with lamhalt. (Otherwise background processes continues to run.)

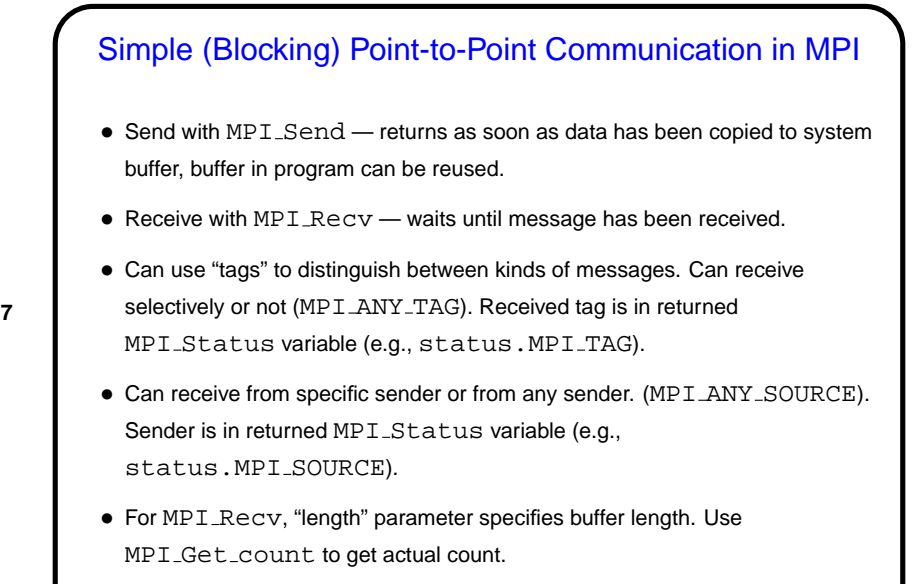

• Look at sample program send-recv.c.

## Not-So-Simple Point-to-Point Communication in MPI

- For not-too-long messages and when readability is more important than performance, MPI\_Send and MPI\_Recv are probably fine.
- If messages are long, however, buffering can be a problem, and can even lead to deadlock. Also, sometimes it's nice to be able to overlap computation and communication.
- Therefore, MPI offers several other kinds of send/receive functions "synchronous" (blocks both sender and receiver until communication can take place), "non-blocking" (doesn't block at all, program must later test/wait for communication to take place).

(More about these later.)

**Slide 7**

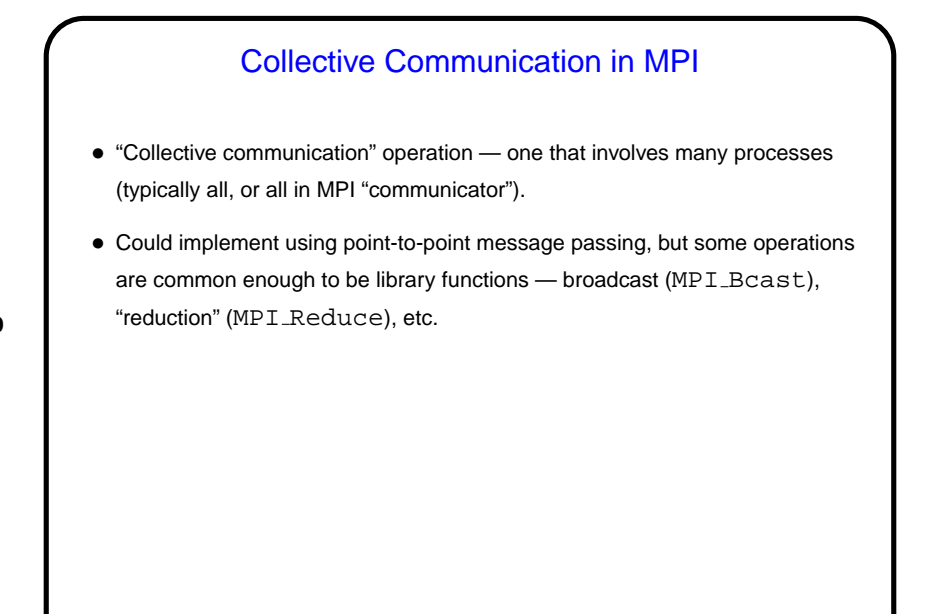

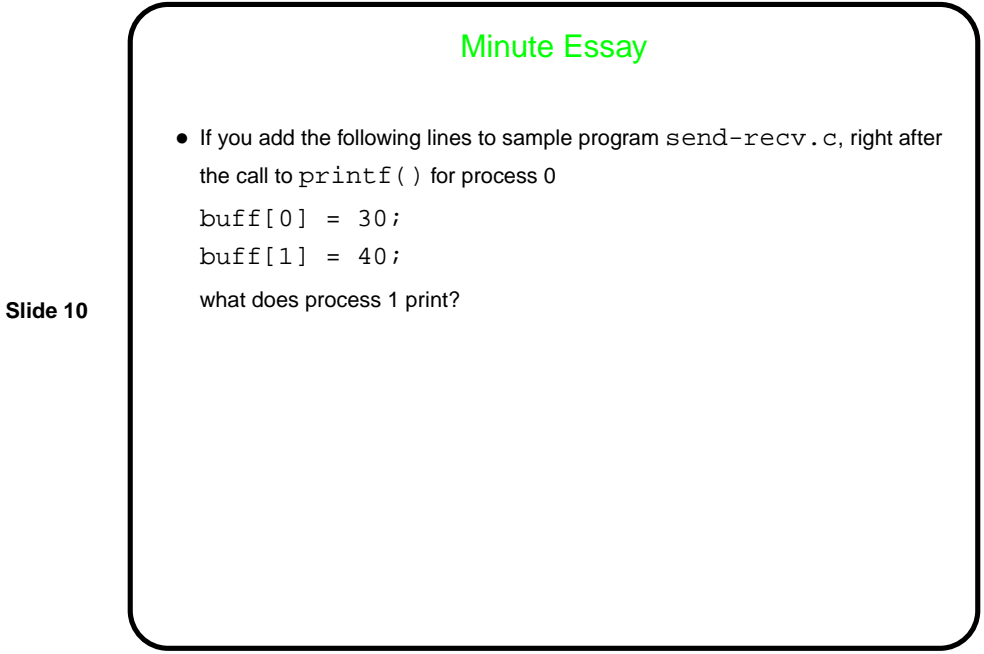

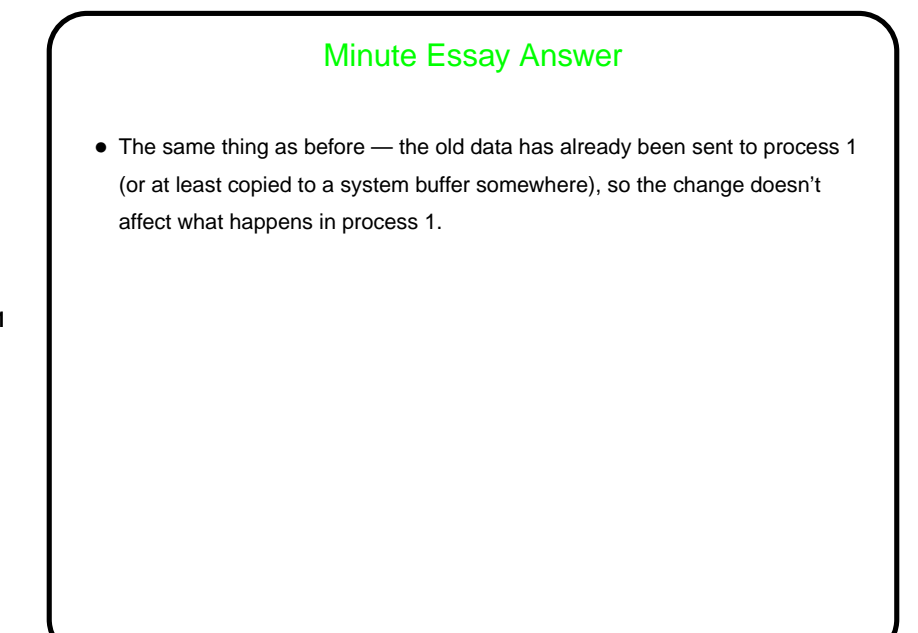